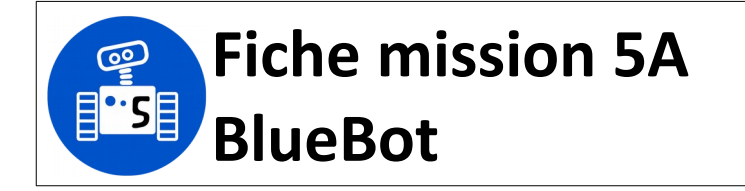

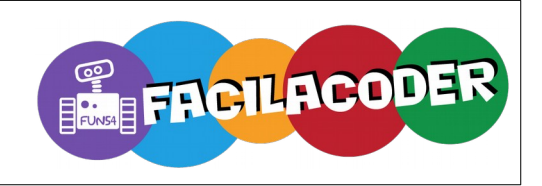

## **Mission :**

A partir du code suivant, retrouve la consigne de départ.

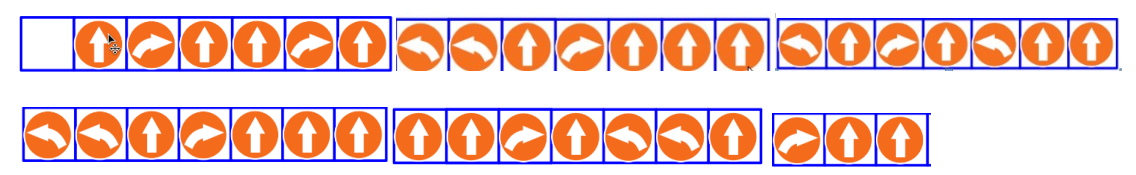

Rédige la liste des courses que devait faire BlueBot.

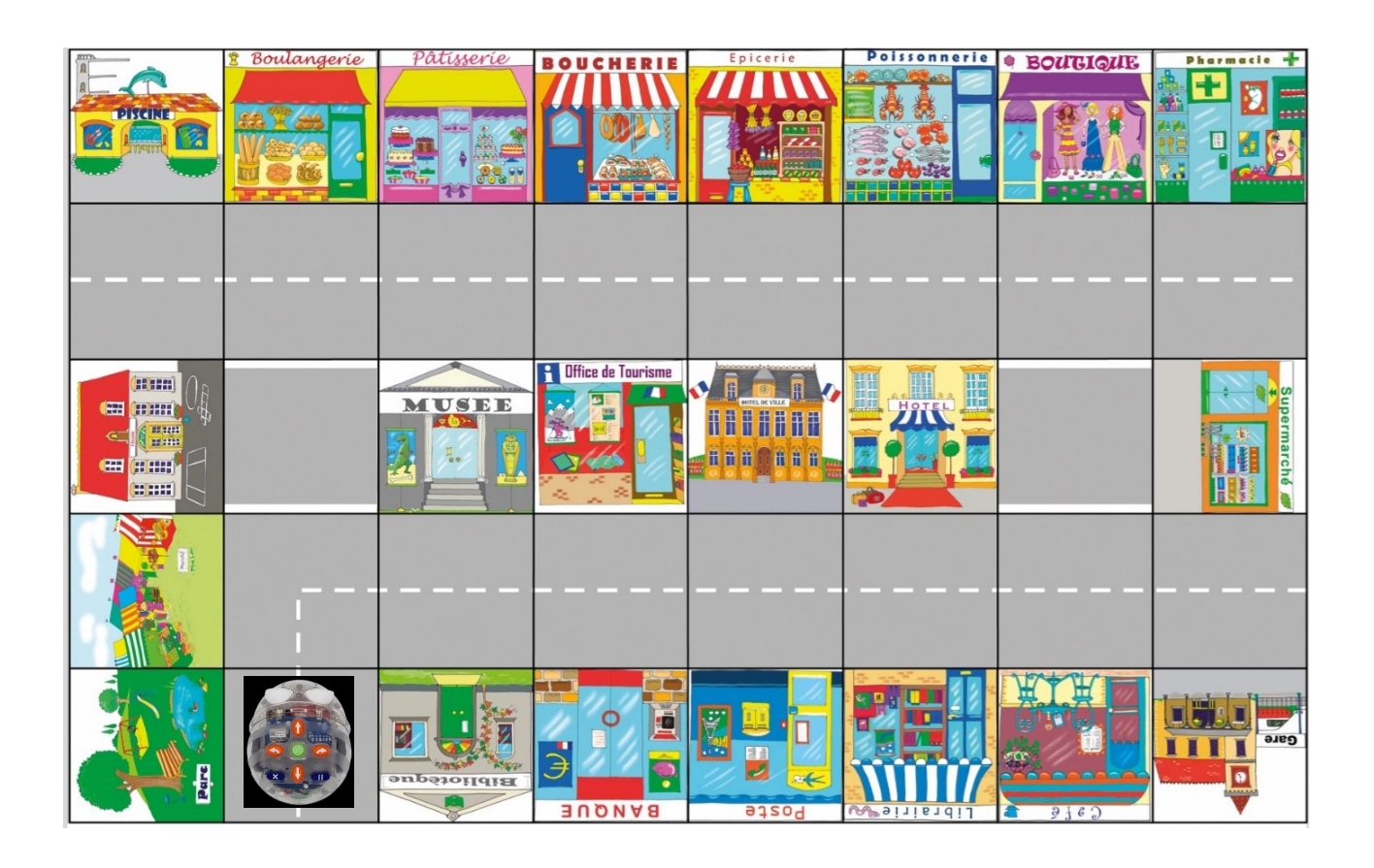